# 1.0 Introduction

Kansas State University (KSU) participates in the US Bank Visa Purchasing Card Program. Administered by the General Accounting department in the Division of Financial Services (DFS), the university card program is designed to establish an efficient, cost-effective method to pay for KSU commodities, services and/or travel related expenses. The card program provides enhanced control for all transactions, validating the transactions against pre-set authorization criteria established by the university, including but not limited to the following:

- Single purchase limit
- Monthly credit limit
- Approved Merchant Category Codes (MCCs)

The US Bank Visa Purchasing Card Program is the only approved credit card program for the University. Departments do not have the authority to open merchant accounts or other lines of credit without prior approval from the Division of Financial Services.

Universit[y purchasing policies](https://www.k-state.edu/policies/ppm/6300/6310.html) and guidelines regarding spending and payment of state and grant funds apply to the card program. It is expected that all cardholders and department heads become familiar with these policies, as well as the procedural expectations and requirements for cardholder use and department administration of the University credit card detailed within this manual. Cardholders who agree to the Cardholder Agreement within the application process and department heads who approve card applications are acknowledging understanding of and agreement to adhere to these policies and procedures; and all card transactions are subject to internal and external audits to assess compliance with said policies and procedures. Use of the card for purchases not in accordance with procedural guidelines may result in personal liability and/or cancellation of the card.

The card program is authorized for university business only.

# 2.0 Card Ownership & Responsibilities

Each card isthe property of Kansas State University. Goods and services purchased on the card are for university use only.

Cards are issued to specific individuals within a specific department to ensure accountability of the use of the card. Both the department and the cardholder have responsibilities for the card.

### 2.1 Department Responsibilities

University departments are responsible for the oversight and accounting of each card within their department as outlined. See table 2.1.

#### **Table 2.1 Department Responsibilities for Card Administration**

#### **RESPONSIBILITIES**

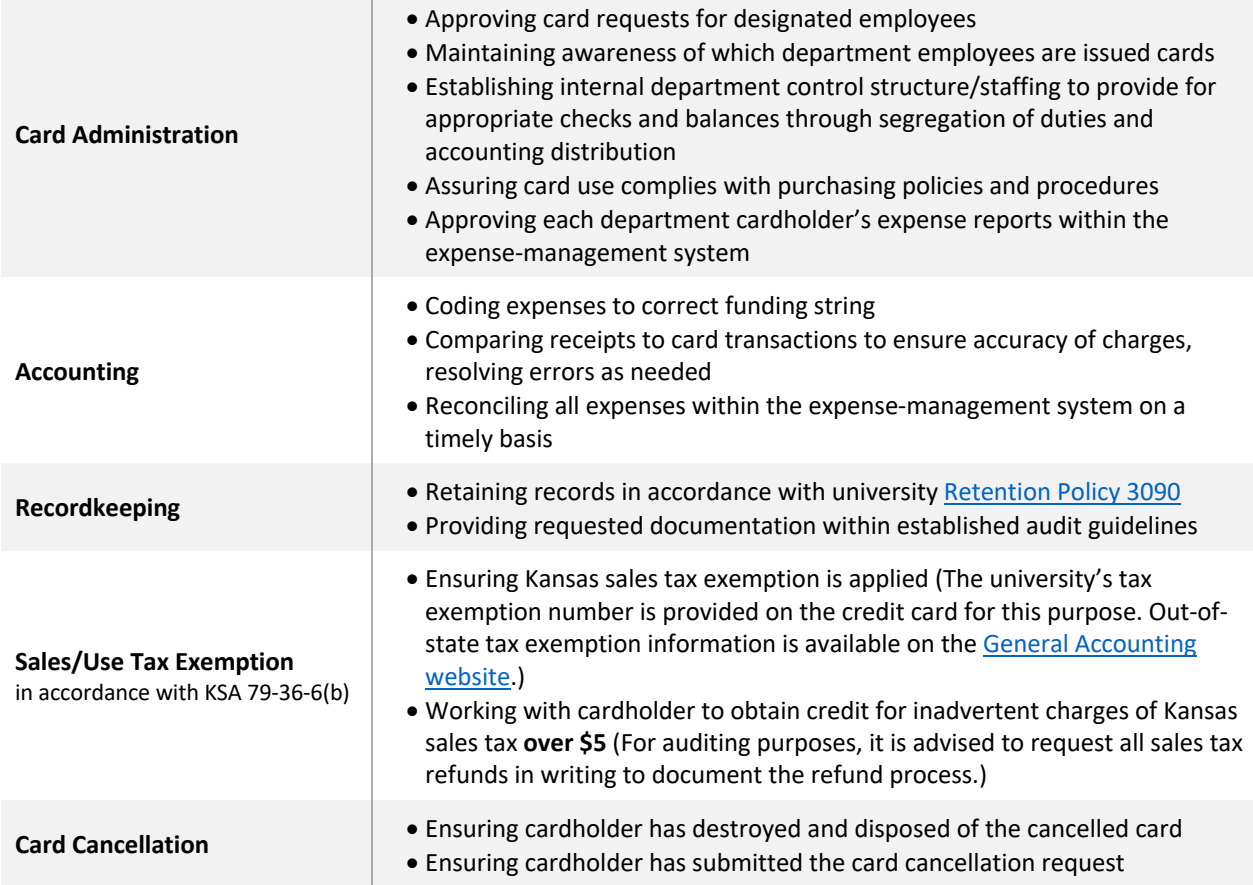

## 2.2 Cardholder Responsibilities

In addition to adhering to all purchasing policies and procedures, the cardholder is responsible for the following:

#### **Table 2.2 Cardholder Responsibilities**

#### **RESPONSIBILITIES**

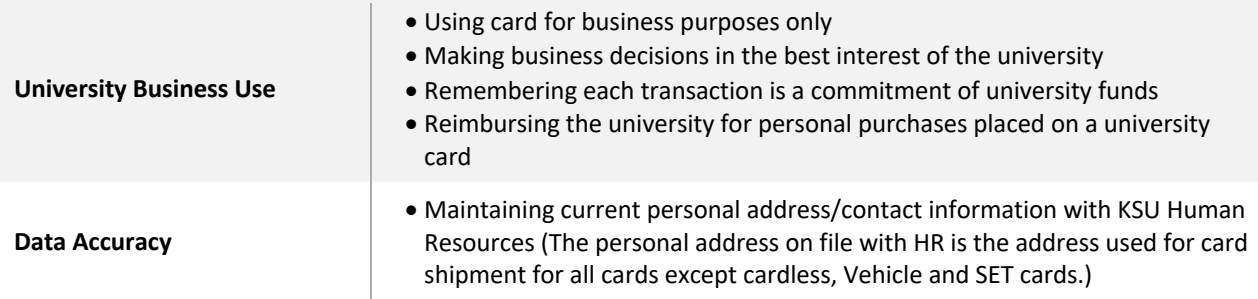

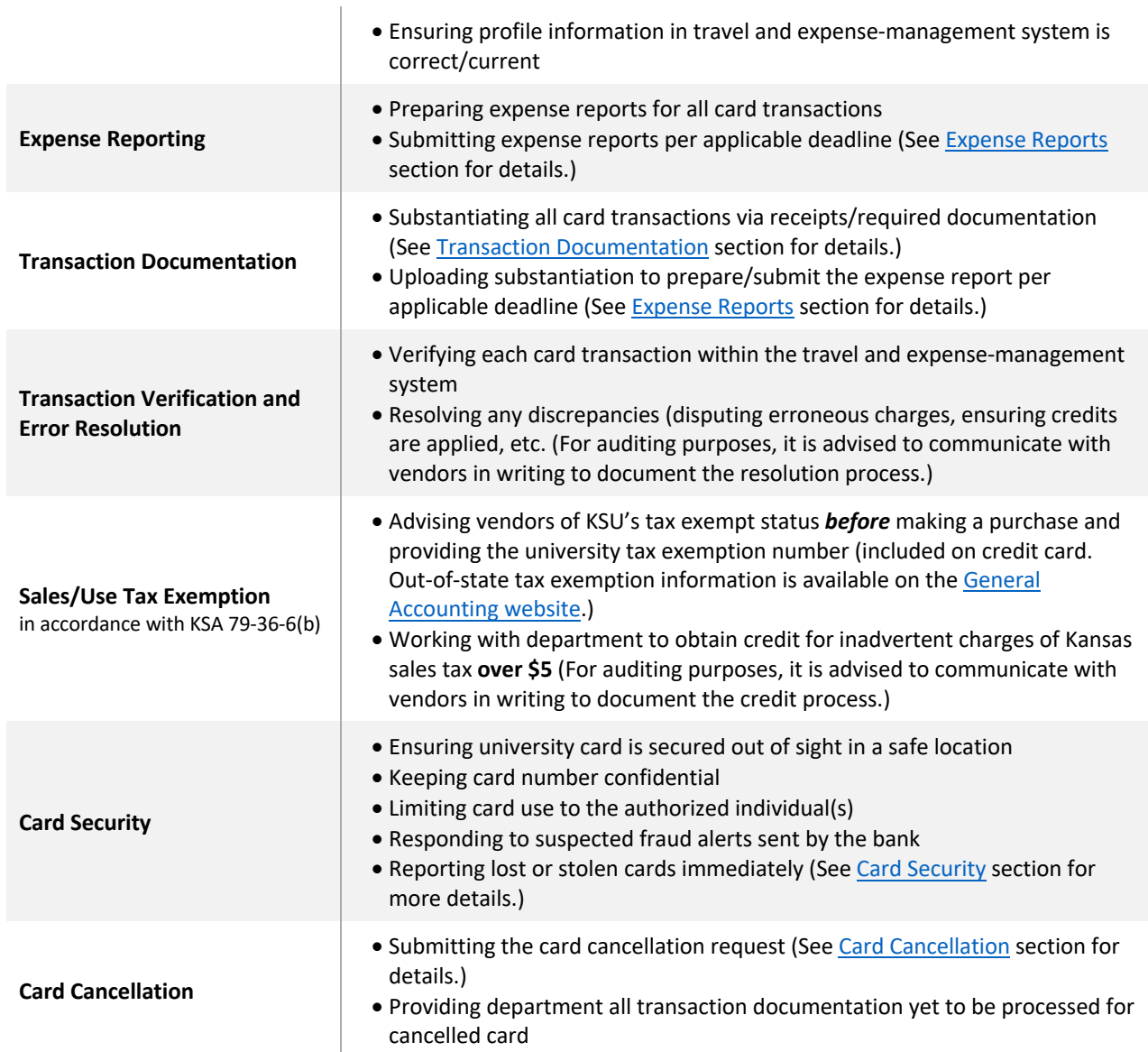

# 3.0 Card Application

University employees may apply for a university credit card through the **Expense Management card** [request process.](https://conur.k-state.edu/signin) A card request must be completed for each new card issued and requires the card applicant's agreement to the Cardholder Agreement (see Appendix B). The card applicant should be the person whose name will appear on the card; the exception is vehicle card applications (see Vehicle Card [Applications\)](#page-3-0). See table 3.0.

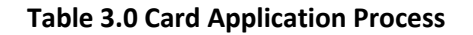

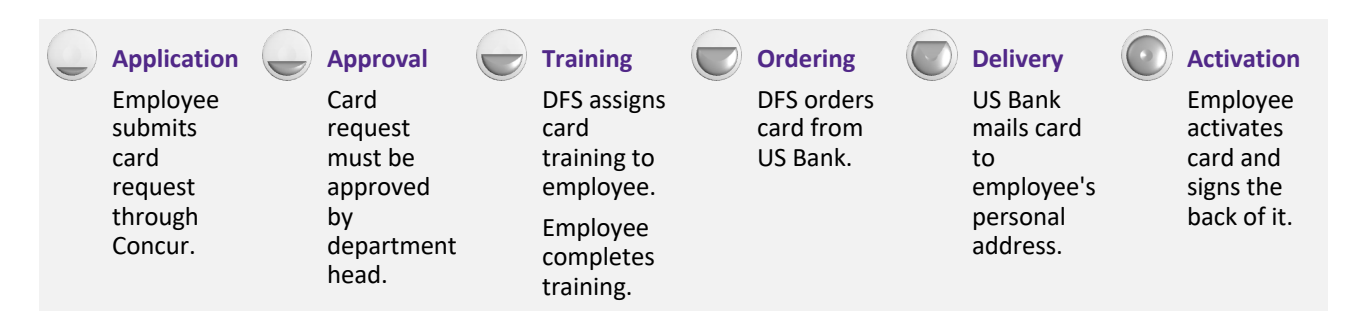

### <span id="page-3-0"></span>3.1 Vehicle Card Applications

Applications for vehicle cards managed by a department should be submitted by the person the department has permanently assigned to the agency-owned vehicle and who is responsible for the card. If this person changes and the card is still active, a request must be submitted for a name change, identifying the new person responsible for the card. This person must be the one to submit the name change request and agree to the Cardholder Agreement.

### 3.2 Training

Each card applicant must complete the required training associated with the card as a prerequisite to receiving the card. The training is provided online through Canvas. Card applicants will receive a link to the training following the approval of their card request.

# 4.0 Card Details

To accommodate the different purchase needs of card users, seven card options are available.

#### **Table 4.0 Card Type Descriptions**

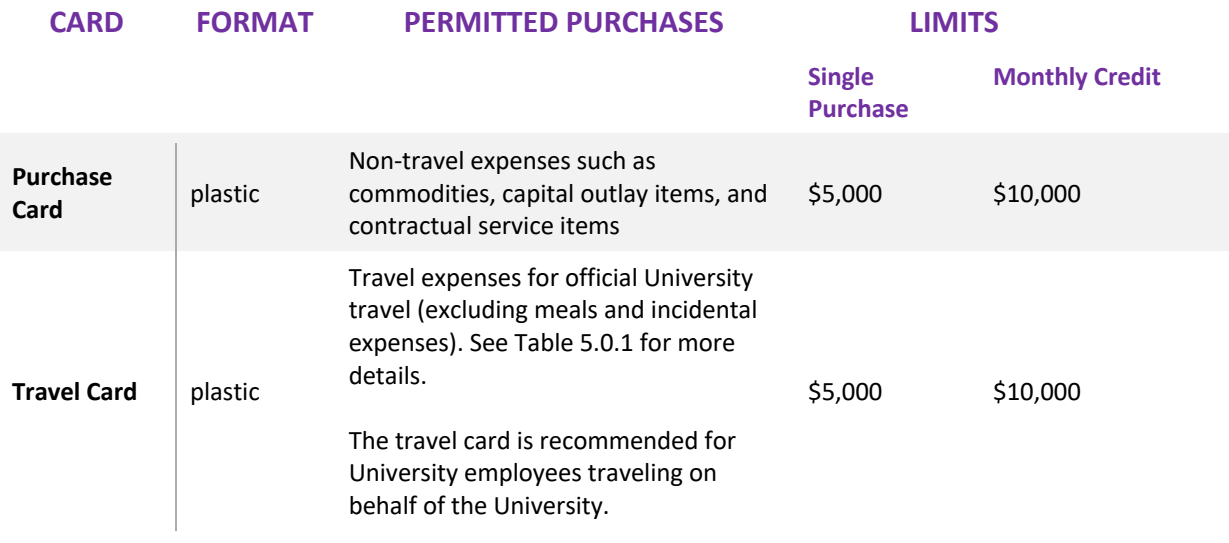

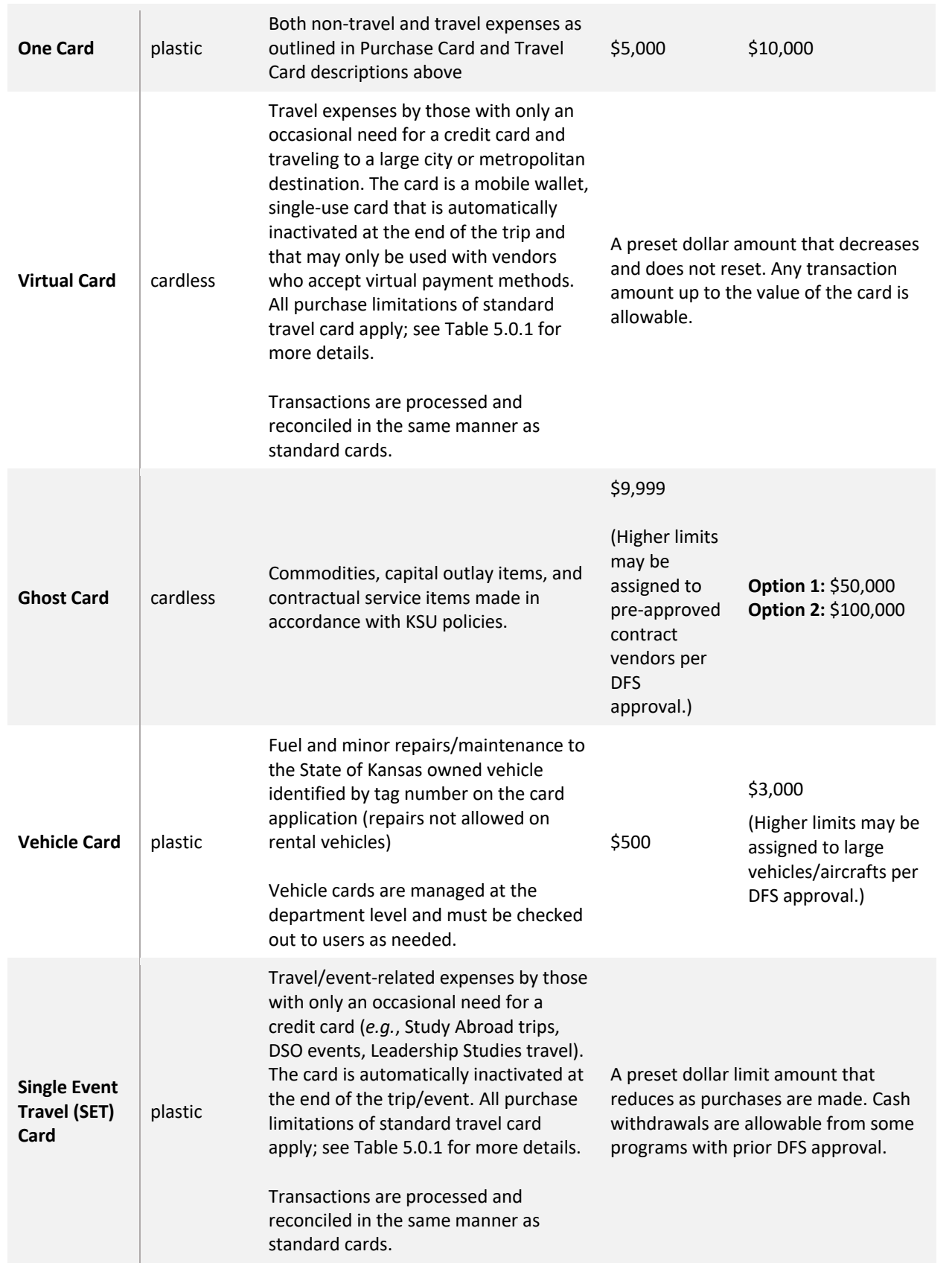

# 5.0 Card Purchases

Card purchases are defined by card type as outlined in Table 4.0. Generally, university credit cards may be used to pay for business expenditures

- allowable under the university purchasing policy
- in alignment with cardholders' spend profiles (MCC groups, monthly credit limit, and single transaction limits)
- where Visa is an accepted form of payment.

Table 5.0.1 outlines allowable travel expenses, and Table 5.0.2 provides guidance on types of purchases that are not allowed. Cardholders are expected to comply with these guidelines and should contact [bpc@ksu.edu](mailto:bpc@ksu.edu) with questions in cases where the allowance of a purchase is uncertain. All purchases \$10,000 and above require an approved contract through KSU Purchasing prior to payment. Improper use of the card may result in a reduction in cardholder monthly cycle limits or suspension of the card.

#### **Table 5.0.1 Travel Expenses**

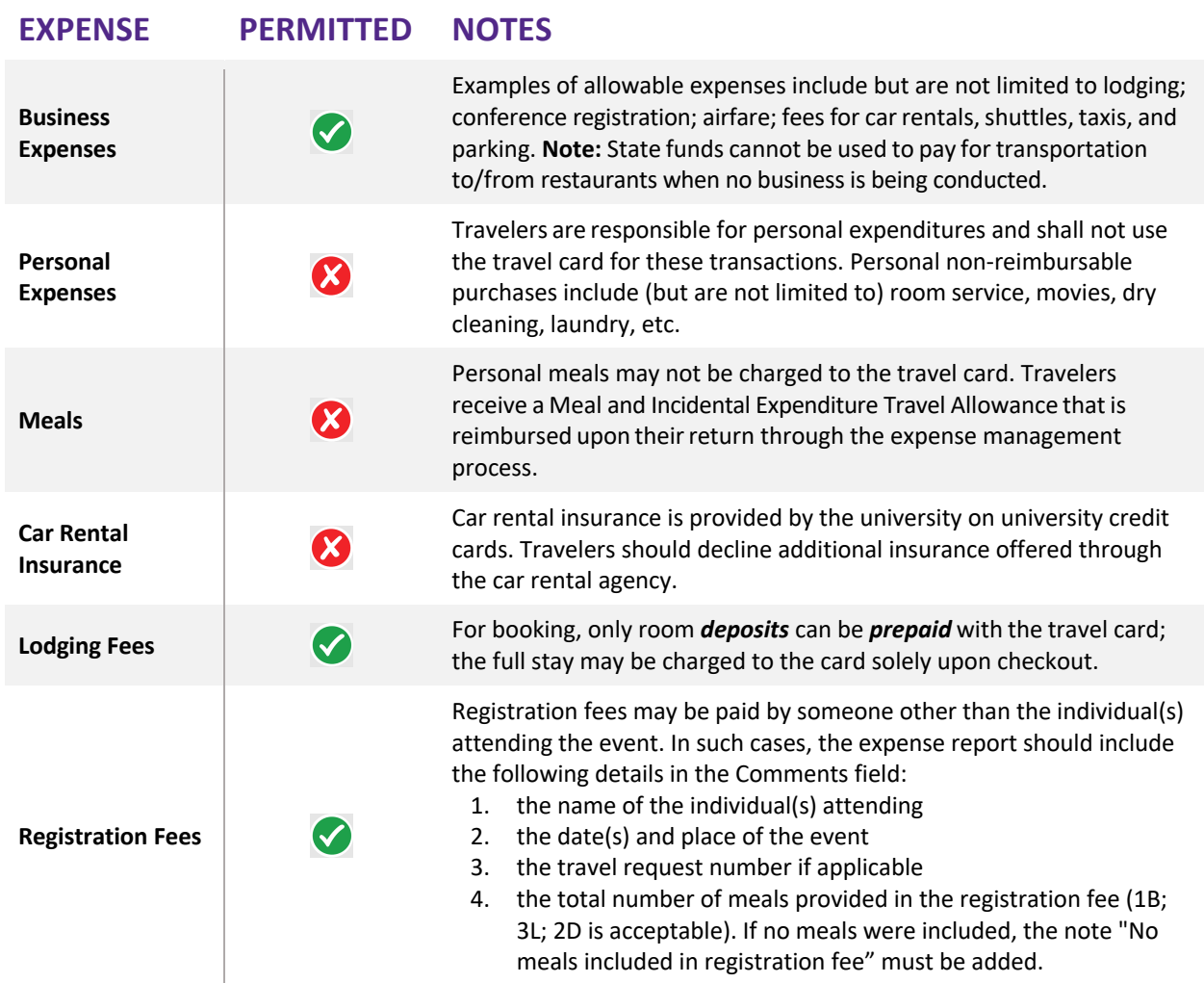

#### **Table 5.0.2 Purchases Excluded on Card**

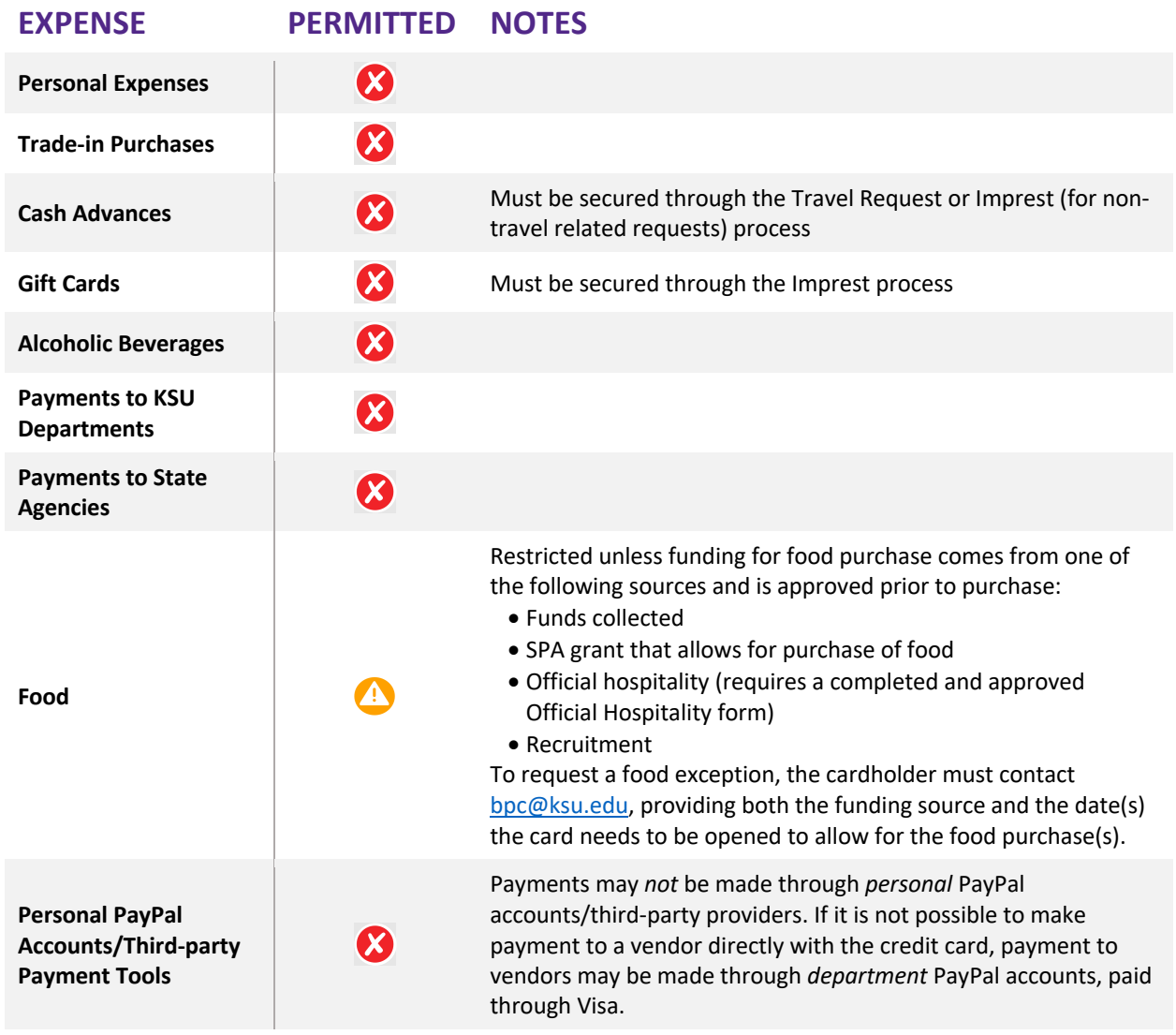

## 5.2 Expense Reports

Expense reports are required for all university expenses. Reports are created using the Expense Management system and are due for credit card purchases per the applicable expense category as noted below:

#### **Table 5.2.1 Expense Report Submission**

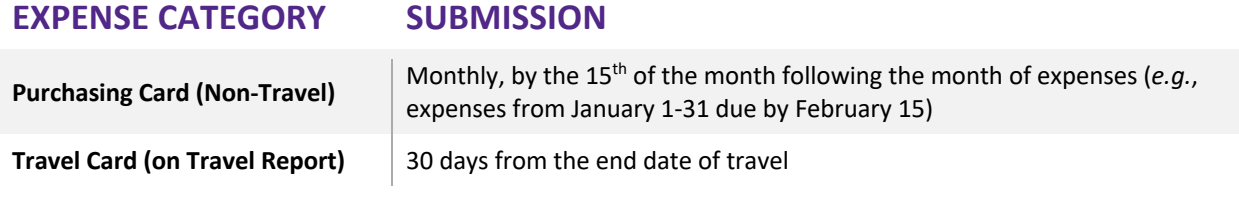

### 5.3 Transaction Documentation

Every card transaction requires an itemized receipt document from the vendor to support the transaction. The transaction documentation must be submitted with the expense report. These documents can be sales slips, cash register receipts, invoices, order forms, receiving documents, and screen prints for online purchases. Bank credit card statements are not considered receipts or invoices. The documentation must include the following data:

- Description of the item(s) purchased
- Quantity purchased (including, for gasoline purchases, the number of gallons purchased)
- Unit cost

If a receipt is not originally obtained or is lost, cardholders are responsible for contacting the vendor to secure a copy of the receipt. In the event a receipt cannot be provided, the Missing Receipt Letter must be used in place of the receipt; its use is subject to department approval.

### 5.4 Errors, Disputes, Returns, and Credits

The cardholder is responsible for following up with the vendor or the bank regarding erroneous charges, disputed items, or returns/exchanges as soon as possible. The only acceptable credit method is for the credit amount to be applied back to the card account. Cardholders should not accept cash refunds, store gift cards, or store credit.

#### **Table 5.3 Reasonsfor a Disputed Card Charge**

- 
- 
- Failure to receive goods Overbilling Incomplete/inaccurate orders
- 
- 
- Defective merchandise Duplicate charges Credits due not processed

Documentation explaining each credit received for returns or exchanges should be retained with the monthly billing on which the credit appears. For this reason, cardholders are advised to correspond with the vendor in writing to establish a written trail of communication.

If the cardholder is unable to reach an agreement with the vendor, the cardholder is responsible for reporting the dispute to US Bank, either through thei[r Access Online](https://www.access.usbank.com/) dispute process or by calling the 24- Hour Cardmember Service number on the back of the card: 1-800-344-5696. The bank must be notified of any disputed items within 60 days of the last cycle in which the item was purchased.

All disputes resulting from the use of the university card must be charged to the departmental account and the expense type should be listed as Fraudulent/Disputed Charge.

## 6.0 Card Account Changes

Cardholders may occasionally need to modify existing information or restrictions on the account, either temporarily or permanently.

### 6.1 Temporary Changes

Temporary changes to the card account *(except for SET cards)*, for any of the reasons noted in the table below, can be made by emailing the Temporary Card Account Change Request Email (see Appendix C) to [bpc@ksu.edu.](mailto:bpc@ksu.edu) Card settings will be adjusted for the duration noted in the change request.

#### **Table 6.1 Reasonsto Request a Temporary Change to a Card Account**

- 
- Transactions over the single purchase limit
- International purchases
- Multiple transactions to same vendor on one day Temporary suspension of the card
- Increase in credit limit for current billing cycle Transactions to a previously denied vendor
	- Unauthorized merchant category code (MCC) purchases
	-

### 6.2 Permanent Changes

Permanent changes to the card account, noted in the table below, require the submission and approval of a card request form.

**Table 6.2 Reasonsto Request a Permanent Change to a Card Account**

- Permanent increase in credit limit Update to cardholder name
	-
- <span id="page-8-0"></span>Permanent increase in single purchase limit • Cancellation of card
- 

## 7.0 Card Security

The cardholder and department are responsible for protecting the security of the card in terms of safekeeping and use to protect the card from loss, theft, and fraud.

### 7.1 General Security Practices

For all card types except vehicle cards, only the cardholder is authorized to use the card. The cardholder should keep the card in a safe place to prevent it from being lost or stolen, keep the card number confidential, and not allow any other person to use the card. For vehicle cards, each department must have internal controls to prevent improper use and theft of the automotive card.

### 7.2 Internet Security Practices

The university card may be used to make purchases online. Care should be taken to protect the security of the card by following best internet security practices. See table 7.2.

#### **Table 7.2 Internet Security Practices**

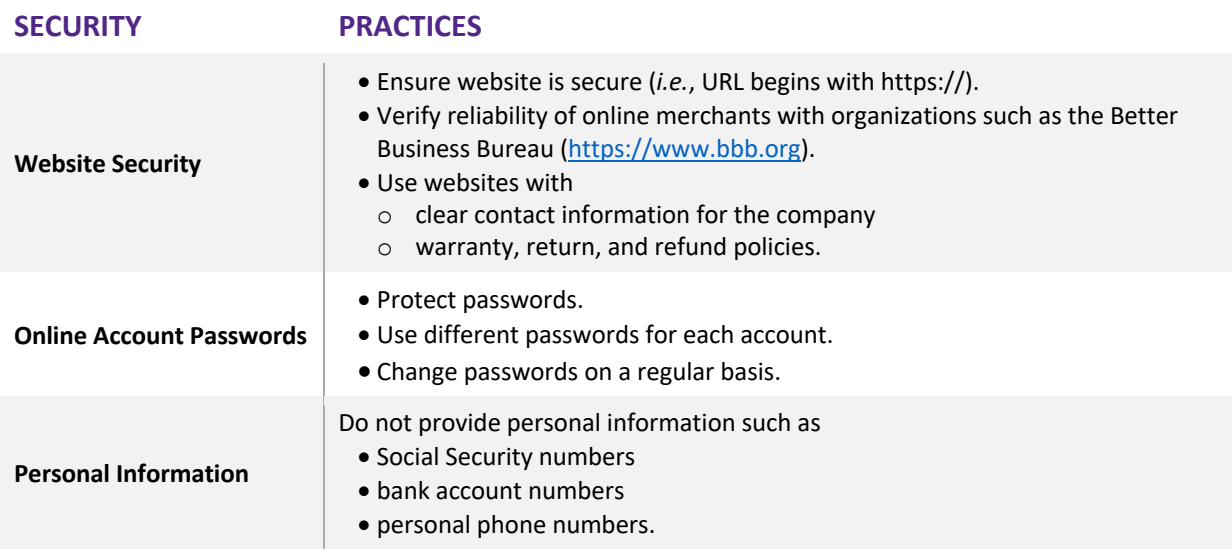

## 7.3 Card Security Risk Action Plan

In the event the security of the card is breached or in question, action should be taken as outlined below in Table 7.3.1 and Table 7.3.2.

For card closures due to security risk, cardholders should immediately notify **both** US Bank and DFS via the contact methods in Table 7.3.2.

#### **Table 7.3.1 Card Security Risk Action Plan**

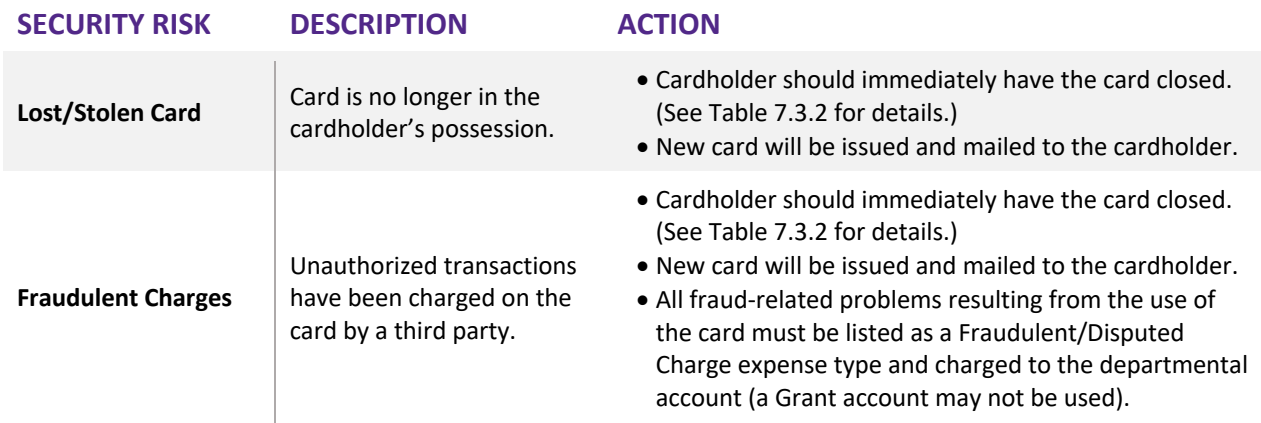

**Inactive Card** Card is open but not being used.

- Cardholder will receive notice from DFS requesting card be used.
- After six months of inactivity, card may be cancelled by bank.

#### **Table 7.3.2 Card Closure Due to Security Risk**

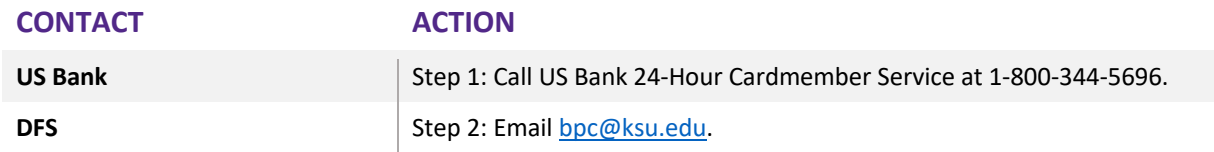

## 8.0 Card Renewals

For all cards except cardless, Vehicle, and SET cards, in the month of a card's expiration, a renewal card will automatically be mailed to the cardholder at the address on file with Human Resources (HR). It is the cardholder's responsibility to ensure the address on file with HR is correct. Upon receipt of the new card, the cardholder should activate the new card and destroy the old card.

Questions concerning renewal cards should be directed to [bpc@ksu.edu.](mailto:bpc@ksu.edu)

## 9.0 Card Reissuance

A card may be reissued in the event the card is damaged or malfunctions (*e.g.*, plastic warps/breaks and cannot swipe or card chip is defective). In such case, the physical card is replaced, but the card number remains the same. Reissuance is not an option for cards that are lost/stolen or compromised by fraud; these cards must be closed. The cardholder may submit a card request to reissue/replace the card. For all cards except cardless, Vehicle, and SET cards, the card will be mailed to the cardholder at the address on file with Human Resources (HR). It is the cardholder's responsibility to ensure the address on file with HR is correct.

## <span id="page-10-0"></span>10.0 Card Cancellations

A card needs to be cancelled under any of the conditions listed in Table 10.0. In cases of suspected fraud or loss/theft, the cardholder should contact US Bank (1-800-344-5696) **and** DFS [\(bpc@ksu.edu\)](mailto:bpc@ksu.edu) immediately to request the card be closed. For all other card cancellations, notify US Bank to close the card, submit a request to close the card, and destroy the card by shredding or cutting.

Page 11 Last Revised 2/20/2024

### **Table 10.0 Card Cancellation Conditions per Card Type**

#### **CARD TYPE CONDITIONS**

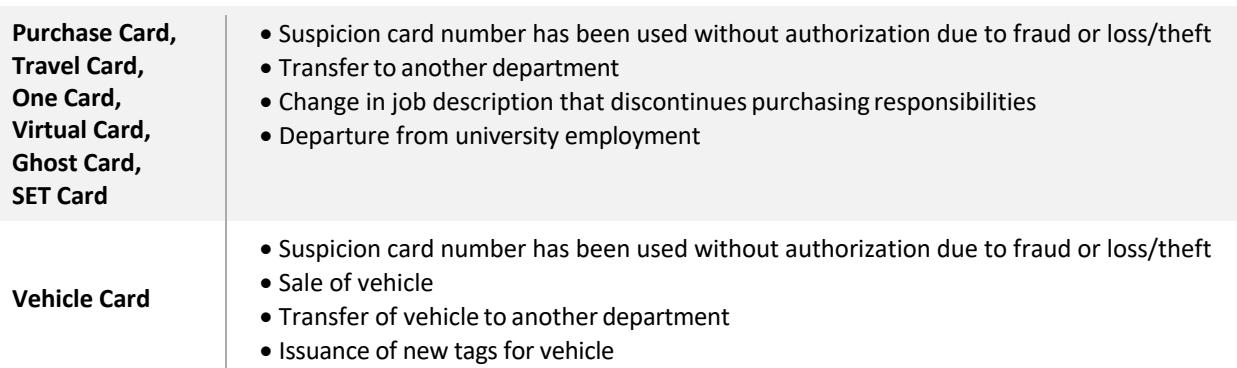

# Appendix A: Card Program Contact Information

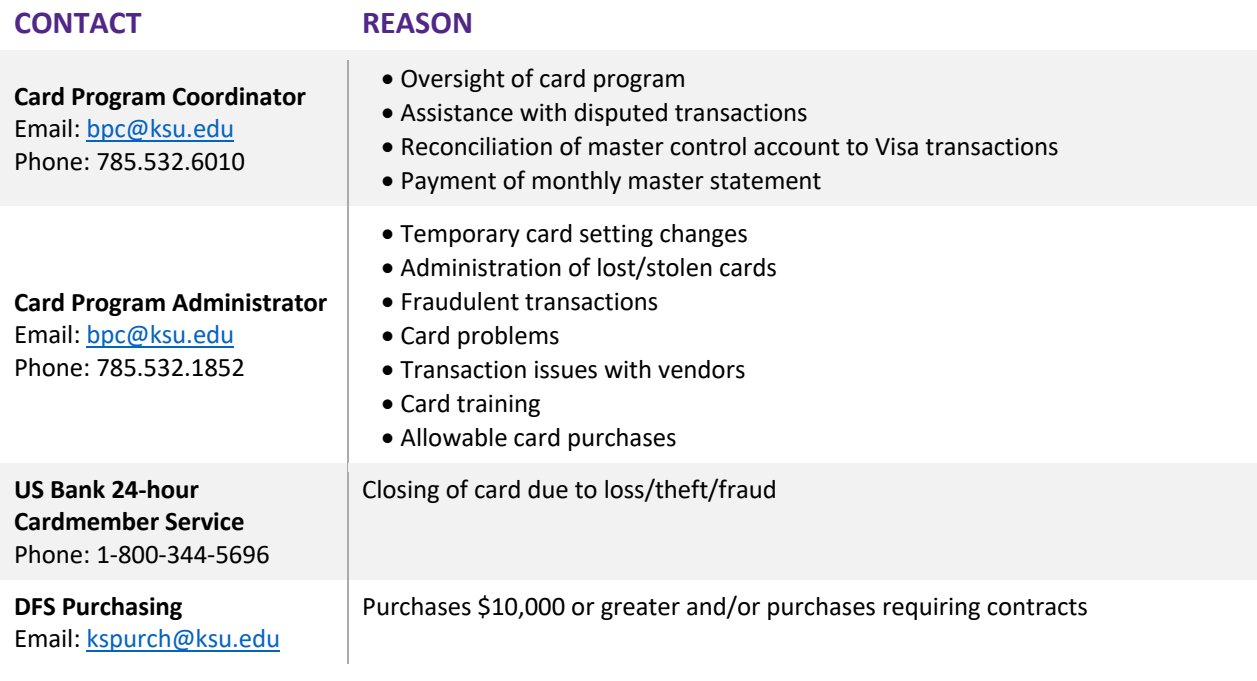

# Appendix B: Cardholder Agreement

By submitting this agreement, the Cardholder acknowledges understanding of/agreement to the following terms, conditions, and responsibilities:

- 1) Completing required card training.
- 2) Protecting/using the card as defined in the University Purchasing Card Manual.
- 3) Limiting card use to the Cardholder named on the card.
- 4) Providing supporting vendor receipts and a transaction log for each transaction per University policies and procedures.
- 5) Reading/complying with all University purchasing policies and procedures and directing questions regarding proper card use to [bpc@ksu.edu.](mailto:bpc@ksu.edu)
- 6) Using the card for business use only. Only purchases paid with University funds are authorized, and card use is subject to individual card limitations on expenditures. **THE CARDHOLDER MAY NOT MAKE PERSONAL PURCHASES ON THE CARD**; is personally liable for improper card use; and agrees to pay the University (a third-party beneficiary under this agreement) for such use, except improper use resulting from a lost/stolen card which was immediately reported, including fees and interest assessed against the improper purchase. Improper card use may result in disciplinary action by the University, including termination, and may subject the Cardholder to criminal prosecution. The University may withhold amounts attributable to improper use from any paycheck/State of Kansas warrant payable to the Cardholder.
- 7) Immediately reporting a lost/stolen/compromised card to US Bank and/or the University at [bpc@ksu.edu.](mailto:bpc@ksu.edu)
- 8) Returning the card to the University upon employment termination. The University may withhold Cardholder's final paycheck until the card is returned and may withdraw authorization to use the card and require the return of the card at any time for any reason.

# Appendix C: Temporary Change Request Email **Template**

- 1. **Change Requested** Choose an item.
- 2. **Cardholder** Click or tap here to enter text. Click or tap here to enter text.
- 3. **Last 4 Card Digits** Click or tap here to enter text.
- 4. **Vendor** Click or tap here to enter text.
- 5. **Purchase/Credit Limit Amount** (limit changes only) Click or tap here to enter text.
- 6. **Source of Funds** (food purchases only) Choose an item.
- 7. **Country of Origin** (international charges only) Click or tap here to enter text.
- 8. **Explanation of Why Change is Needed** Click or tap here to enter text.

## Appendix D: Related Policies and Procedures

Chapter 3050 - [Official Hospitality](http://www.ksu.edu/policies/ppm/3050.html) Chapter 3070 – [University Contracts](https://www.k-state.edu/policies/ppm/3000/3070.html) Chapter 3120 - [International Travel](https://www.k-state.edu/policies/ppm/3100/3120.html)  Chapter 6030 - [FIS Instructions](http://www.ksu.edu/policies/ppm/6030.html) Chapter 6120 - [Change Funds Procedures](https://www.k-state.edu/policies/ppm/6100/6120.html) Chapter 6130 - [Kansas Sales Tax](https://www.k-state.edu/policies/ppm/6100/6130.html) [Chapter 6310 –](https://www.k-state.edu/policies/ppm/6300/6310.html) Purchasing Chapter 6320 - [Document Completion](http://www.ksu.edu/policies/ppm/6320.html)  Chapter 6330 - [Mobile Devices and Mobile Device Plans for Business Purpose](https://www.k-state.edu/policies/ppm/6300/6330.html) Chapter 6410 - [Reimbursable Travel Expenses and Forms](http://www.ksu.edu/policies/ppm/6410.html) Chapter 6510 - [Property Inventory](http://www.ksu.edu/policies/ppm/6510.html)

## Appendix E: Useful Links

[Division of Financial Services: General Accounting](https://www.k-state.edu/finsvcs/generalaccounting/) [Division of Financial Services: Purchasing](https://www.k-state.edu/finsvcs/purchasing/) [KSU Concur Home](http://ksu.edu/concur) [KSU Concur Travel & Expense Management](https://conur.k-state.edu/signin) [KSU Concur Training](https://concur.k-state.edu/training.html) [KSU Concur Travel Booking](https://conur.k-state.edu/signin) [KSU International Travel Registration](https://www.k-state.edu/risk/responsibility/international/registration.html) [KSU Concur FAQs](https://concur.k-state.edu/faqs/)

Page 14 Last Revised 2/20/2024